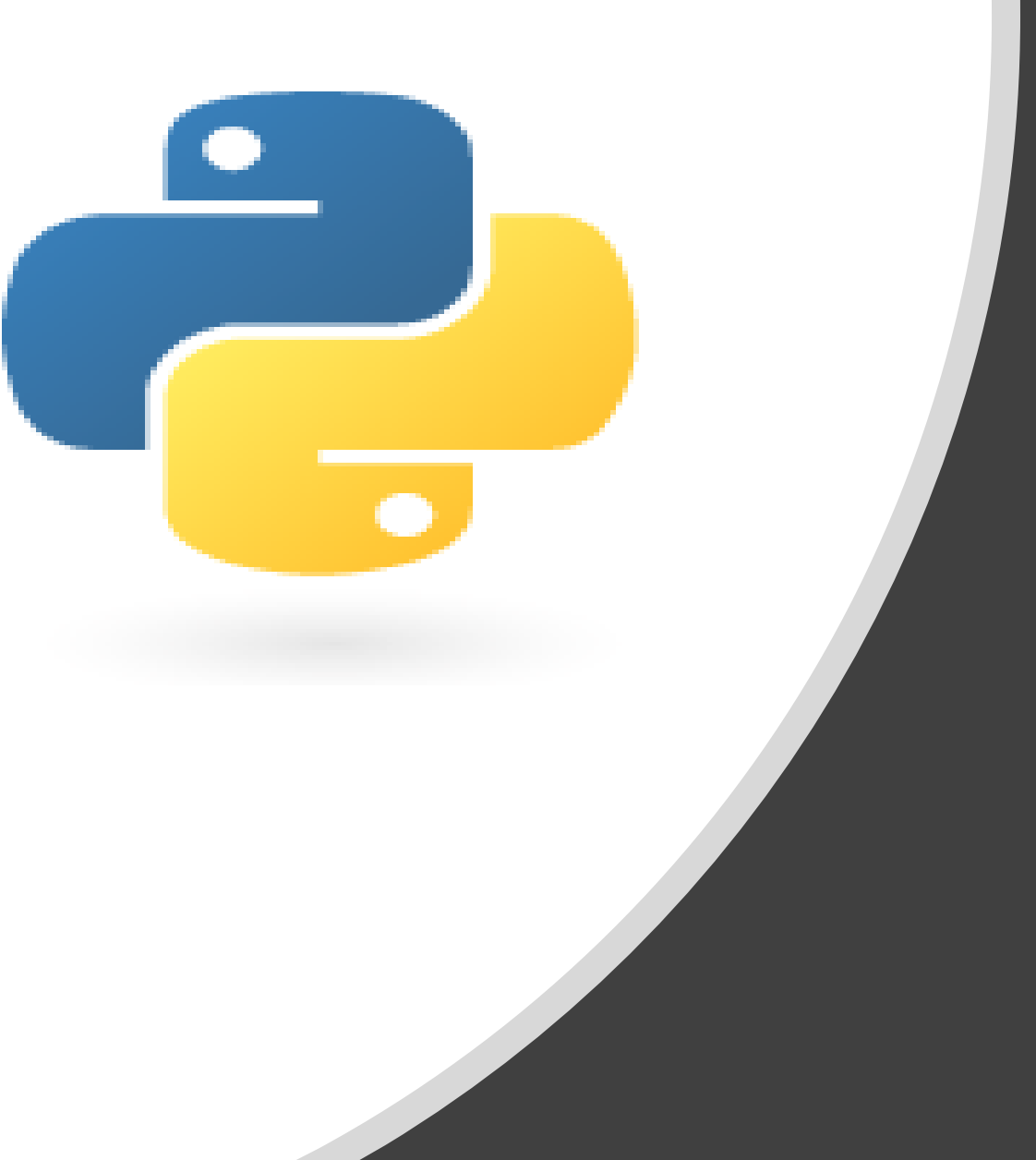

# Python in 10 minutes

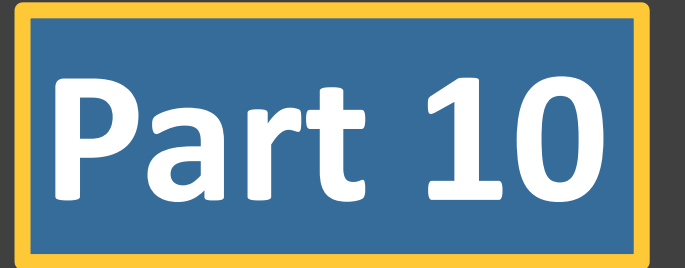

Dr. Mark Williamson, PhD

Biostatistics, Epidemiology, and Research Design Core (BERDC) Dakota Cancer Collaborative on Translational Activity (DaCCoTA) University of North Dakota (UND)

### Purpose:

- Quick, bite-size guides to basic usage and tasks in Python
- I'm no expert, I've just used it for various tasks, and it has made my life easier and allowed me to do things I couldn't manually
- I'd like to share that working knowledge with you

## Lesson 10: Stepping Out Beyond Hello World

Last time, we worked with Python add-ons and in doing so, cracked open a door to the wide world of possibilities that Python holds. Today, we'll finish this series by opening that door even wider through showcasing advanced topics Python can tackle. Topics include:

- 1) Web Scraping (Scrapy, BeautifulSoup)
- 2) Web Frameworks (Django, Flask)
- 3) Game Development (PyGame)
- 4) Machine learning (TensorFlow, Keras)
- 5) Bioinformatics (BioPython)

# Lesson 10: Web Scraping

**Definition:** the collection of data from websites typically achieved through an automatic process such as a web crawler

#### **Scrapy**

- Widely used for web scraping and other tasks, including automated testing, data mining, and web crawling
- Fast and high-level method for creating spiders to crawl a website and extract data

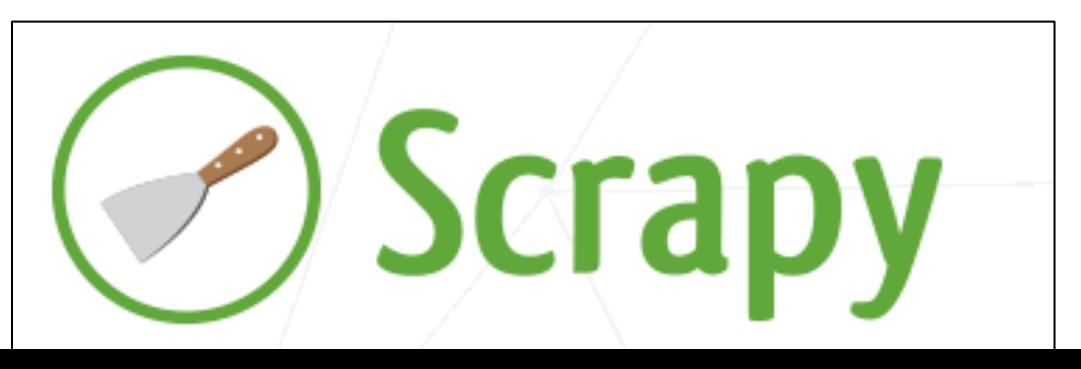

### **BeautifulSoup**

- Used for web scraping, especially quickturnaround screen scraping projects
- Features simple methods, automatic Unicode conversion, and use of popular parsers

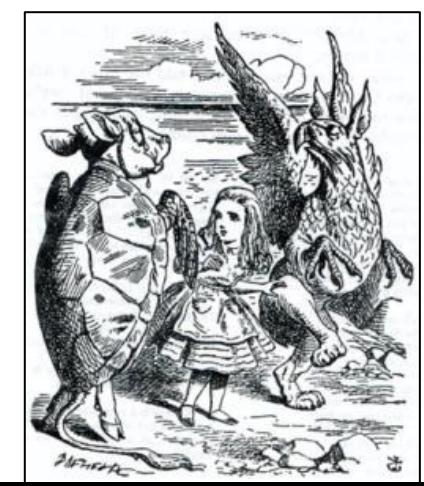

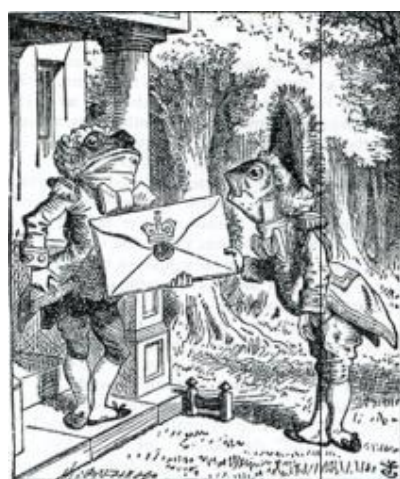

### Lesson 10: Web Frameworks

**Definition:** software designed to support the development of web applications like webpages, services, resources, and APIs

#### **Django**

- High-level web framework that can generate a variety of websites quickly
- Fast, secure, and scalable with unambiguous documentation
- Includes many features for common web development tasks

The web framework for perfectionists with deadlines.

### **Flask**

- Micro framework aimed at keeping core code simple but extendible
- Doesn't make decisions for you or include functions that other libraries already do
- Great for getting started, hard to create a big website

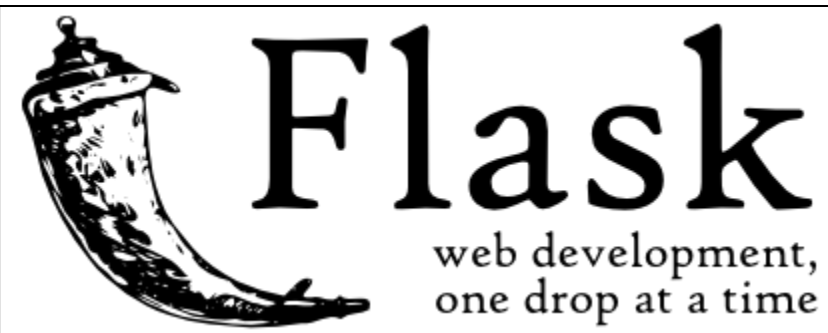

### Lesson 10: Game Development

#### **Pygame**

- Set of modules for creating video games, especially 2D games
- Simple and easy to use with multi-core CPU functionality, high portability, no strict GUI requirements, modularity, and more
- Supports a wide range of platforms/operating systems
- Many current projects available

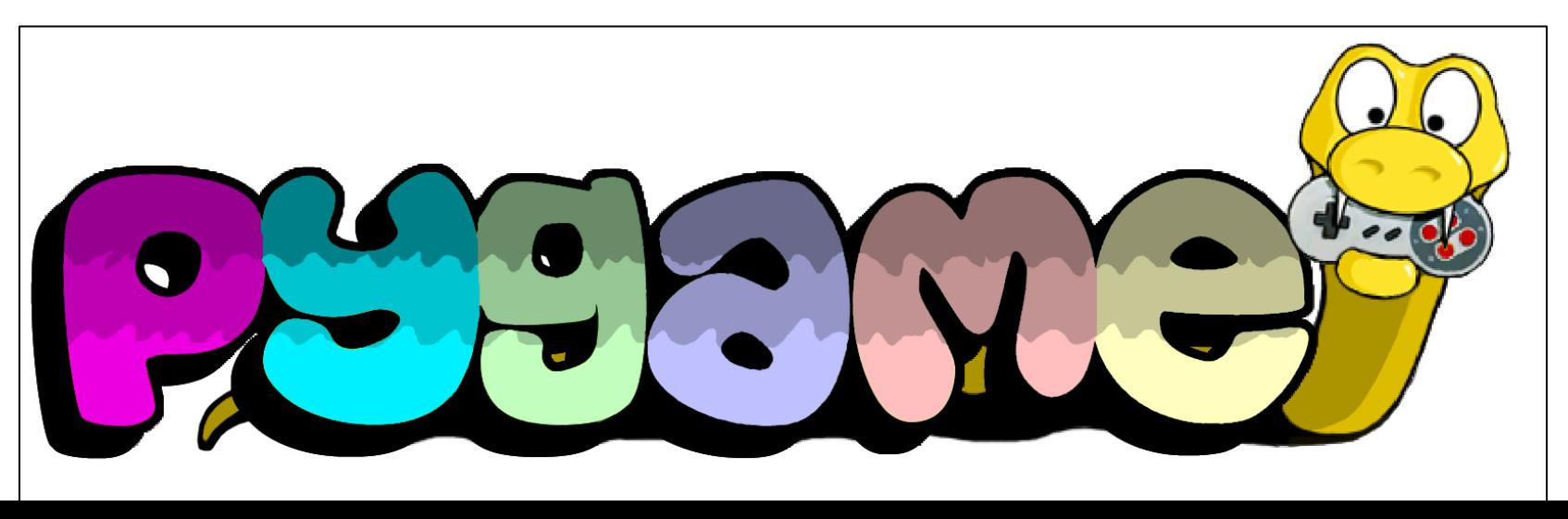

# Lesson 10: Machine Learning

**Definition:** using computer algorithms that improve automatically by experience, typically with the use of training data

#### **Tensor Flow**

- Computational library for developing and training machine learning models
- Optimized for speed with features such as a responsive construct, flexibility, and easy trainability
- Easy model building and walkthroughs for common problems

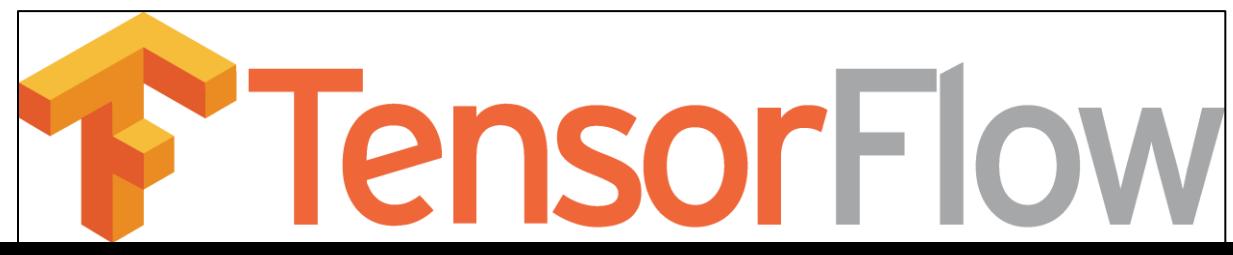

### **Keras**

- Machine learning library for expressing neural networks
- Uses TensorFlow or Theano (another machine learning library) internally
- Slower but very powerful, well supported, and deployable

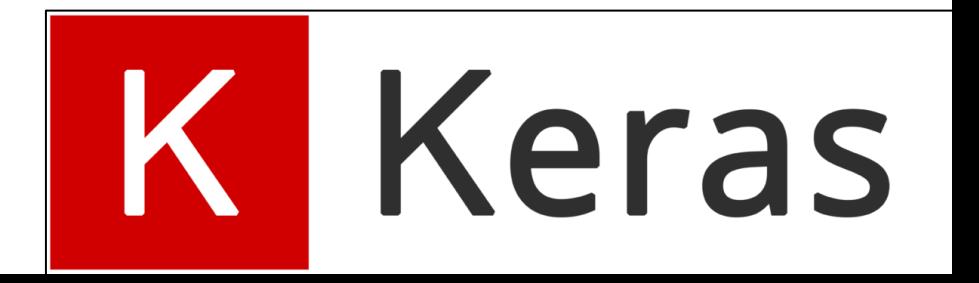

### Lesson 10: Bioinformatics

**Definition:** use of computational methods to understand complex biological data, especially genomic information

### **Biopython**

- Set of tools for computational molecular biology
- Includes parsers for common bioinformatics file formats like BLAST, Clustalw, FASTA, and Genbank
- Access to online services like NCBI's Blast, Entrez, and PubMed and ability to interface with other bioinformatics software
- Common tasks involve sequence manipulation, annotation, input/output, alignment, and BLASTing

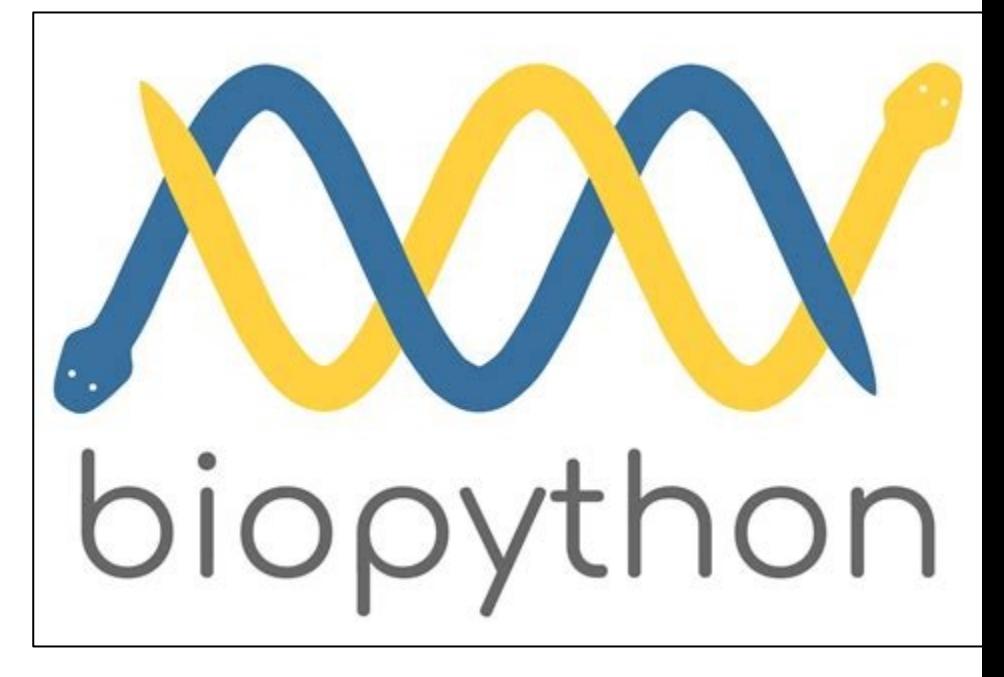

### Lesson 10: Summary

- Python is a great tool to have at your disposal, whether you are a researcher, web developer, coding enthusiast, or anything else
- Through this series we've gone from opening Python for the first time to exploring advanced topics such as bioinformatics or web design
- I hope these quick guides helped you start your Python journey and pointed the way to wider Pythonic horizons
- Please complete a brief, 5-question assessment:
	- [https://und.qualtrics.com/jfe/form/SV\\_e3T702oIifBx1tk](https://und.qualtrics.com/jfe/form/SV_e3T702oIifBx1tk)

### Lesson 10: Resources

### **Lists for Top Libraries:**

- <https://hackr.io/blog/top-python-libraries>
- [https://tryolabs.com/blog/2020/12/21/top-](https://tryolabs.com/blog/2020/12/21/top-10-python-libraries-of-2020/)10-python-libraries-of-2020/
- [https://geekflare.com/popular-python](https://geekflare.com/popular-python-libraries-modules/)libraries-modules/
- [https://www.edureka.co/blog/python](https://www.edureka.co/blog/python-libraries/)libraries/

### **Lists for Top Books:**

- [https://www.guru99.com/best-python](https://www.guru99.com/best-python-books.html)books.html
- [https://hackr.io/blog/best-python-books-for](https://hackr.io/blog/best-python-books-for-beginners-and-advanced-programmers)beginners-and-advanced-programmers

### **Websites for Specific Libraries:**

- <https://scrapy.org/>
- <https://www.crummy.com/software/BeautifulSoup/>
- [https://beautiful-soup-4.readthedocs.io/en/latest/#](https://beautiful-soup-4.readthedocs.io/en/latest/)
- <https://www.djangoproject.com/>
- <https://flask.palletsprojects.com/en/1.1.x/>
- <https://www.pygame.org/news>
- <https://www.tensorflow.org/>
- <https://keras.io/>
- <https://biopython.org/>